# **COPYSTRUCT**

## COPYSTRUCT action

**Declaration**

**Function** The action copies the specified row/rows of the [structured local variable](https://doc.ipesoft.com/pages/viewpage.action?pageId=42713602) to other local structured variable (i.e. local variable of Record type).

COPYSTRUCT \_dstStruct, \_fromRow, \_firstRowToCopy[, \_lastRowToCopy]

### or

COPYSTRUCT \_dstStruct, \_fromRow, \_srcStruct

#### **Parameters**

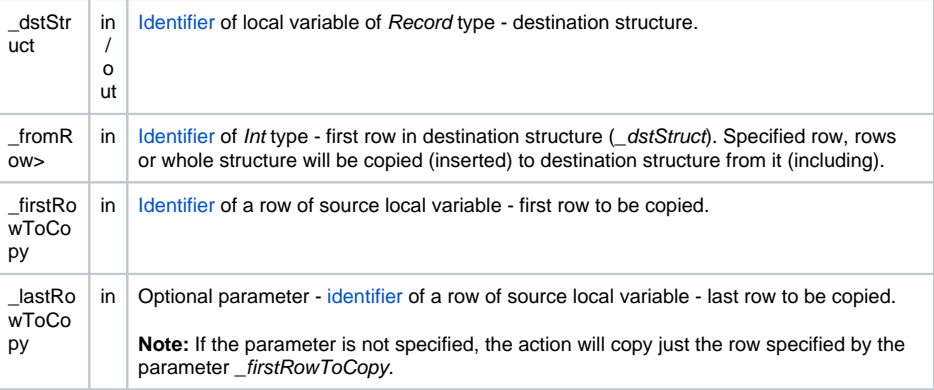

#### **Description** The action copies:

• one row - only the parameter \_firstRowToCopy is specified (the parameter \_lastRowToCopy is NOT)

- rows both the parameters \_firstRowToCopy and \_lastRowToCopy are defined
- whole structure 2nd declaration (the parameter \_srcStruct)

The row, rows or entire structure to be copied and inserted into the local variable specified by the parameter \_dstStruct on the position given by the parameter \_fromRow and below. If the size of destination structure \_dstStruct is not sufficient, the action will generate the error \_ERR\_RAN GE\_ERROR.

The local variables \_dstStruct, \_firstRowToCopy and \_srcStruct must be the same type (they must have the same [structure definition](https://doc.ipesoft.com/display/D2DOCV21EN/Structure+Definition)).

If the parameter \_lastRowToCopy is specified, the action copies the rows between the parameters \_firstR owToCopy and \_lastRowToCopy including. In this case both the parameters must represent a row of the same structure.

**Example**

```
 RECORD (SD.ArchData) _src
 RECORD (SD.ArchData) _dst
 INT _idx
 BEGIN
 ; fill source variable with values from 1 to 10
 REDIM _src[10]
\_idx := 1 DO_LOOP
 EXIT_LOOP _idx > _src\DIM
\_src[\_idx] <br> ^value := \_idx\_idx := \_idx + 1 END_LOOP
 ; set the size of destination variable
 REDIM _dst[11]
 ; copy one row from structure _src to 4th row of structure _dst
 ; _dst[4] <-- _src[5]
 COPYSTRUCT _dst, 4, _src[5]
 ; copy two rows from structure _src to structure _dst (from 3rd row down)
 ; _dst[3] <-- _src[5]
;\_dst[4] \leftarrow -\frac{1}{s} COPYSTRUCT _dst, 3, _src[5], _src[6]
 ; copy all rows from structure _src to structure _dst (from 2nd row below)
 ; _dst[2] <-- _src[1]
 ; _dst[3] <-- _src[2]
; \frac{1}{2} dst[4] <-- \frac{1}{2} src[3]
 ; ...
 COPYSTRUCT _dst, 2, _src
 END
```
**Related pages:**

[Script actions](https://doc.ipesoft.com/display/D2DOCV21EN/Script+Actions)